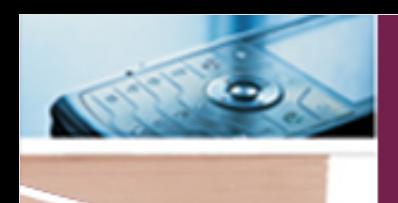

# **Mendeley – a referencing tool for Web 3.0**

### **Leslie Adriaanse Personal Librarian: CAES**

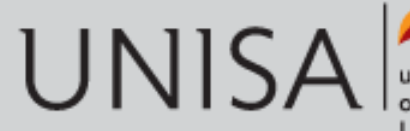

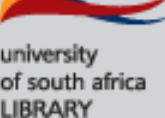

## **Outline**

- 1. Mendeley what's in a name?
- 2. What is Mendeley?
- 3. Accessing Mendeley
- 4. Essential Mendeley applications
- 5. Benefits of Mendeley for students and lecturers
- 6. Experiment HES4801 Research project
- 7. Questions

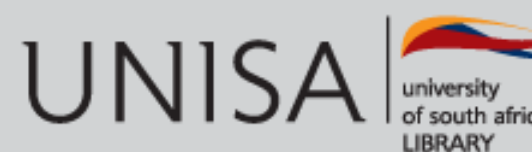

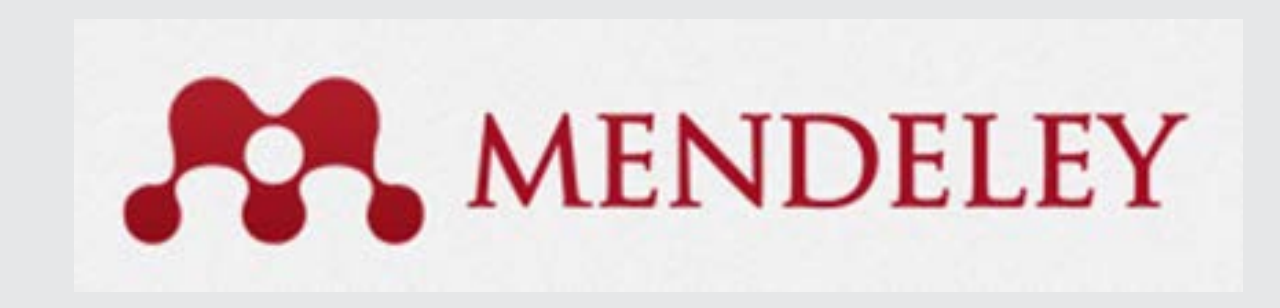

## "…an interesting experiment in social networking for researchers" by Rebecca **Hedreen**

Source:<http://disedlibrarian.edublogs.org/2010/03/11/mendeley/>

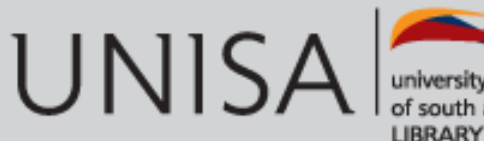

## **New possibilities**

- **It is now the era of being connected!**
- **South Africa's experiencing a revolution in research - its the dawn of research networking**
- **Mendeley is a Web 3.0 referencing tool**
- **It allows for seamlessly interaction with your research world as you would in your social world**
- **Mendeley effect =** "**poetry in motion**"

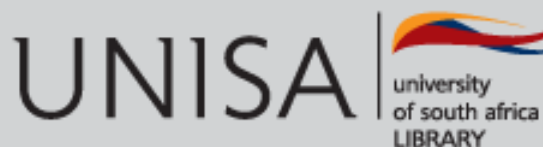

# **Mendeley - what's in a name?**

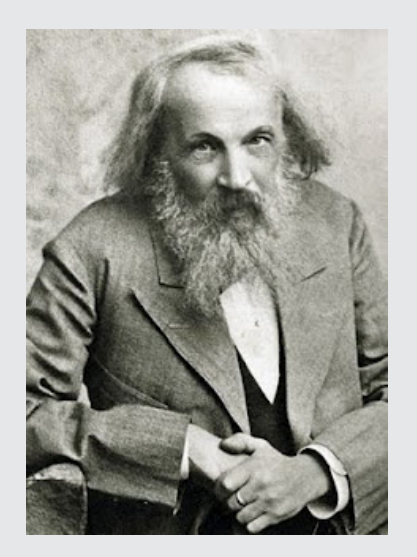

Mendeley is deduced from a combination of the chemist **[Dmitri Ivanovich Mendeleyev](http://en.wikipedia.org/wiki/Dmitri_Ivanovich_Mendeleyev)** who developed the periodic table of elements,

and biologist **[Gregor Mendel](http://en.wikipedia.org/wiki/Gregor_Mendel)**, who is often called the "father of modern genetics".

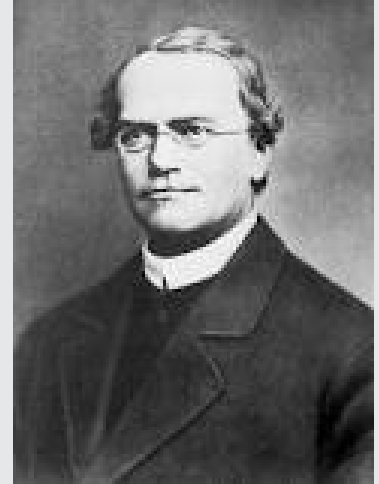

### **Why is this so significant?**

Mendeley enables you to trace how ideas and academic theories evolve and cross-pollinate each other just as Gregor Mendel studied the inheritance of traits in plants

Mendeley will help you discover new literature based on the known elements in your library just as Dmitri Mendeleyev formed the periodic table based on the properties of known elements an then used this data to predict the properties of elements yet to be discovered.

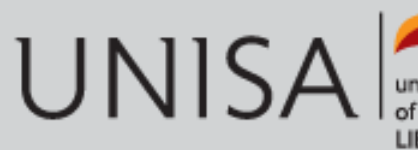

## **What is Mendeley?**

### MENDELEY

Based in London, Mendeley are 30+ researchers, graduates and software developers from...

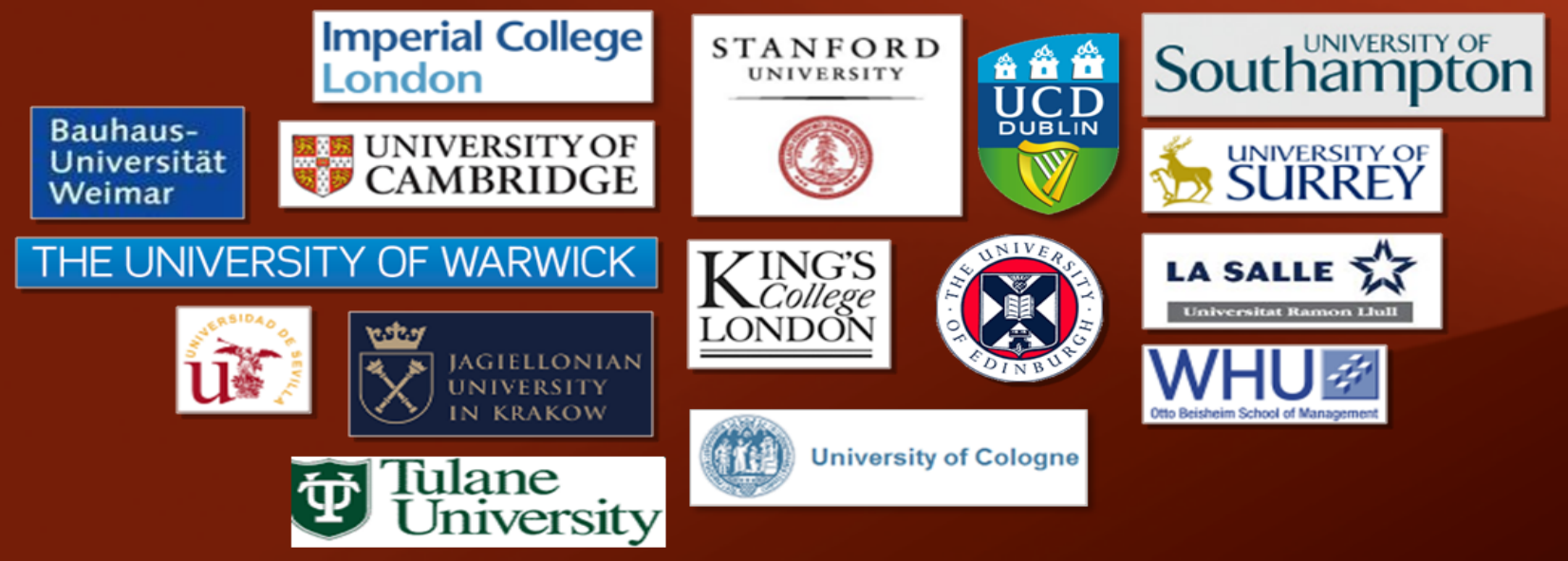

...backed by cofounders and former executives of:

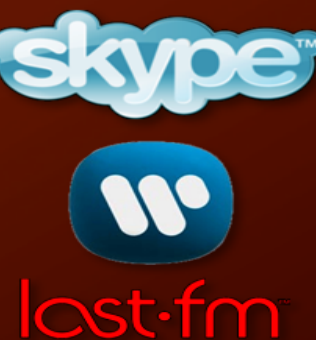

Supported by:

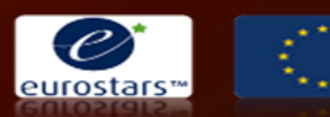

**Technology Strategy Board** Iriving Innovation

## **What is Mendeley? (cont.)**

- Research management, writing & collaboration tool
- Reference data is entered or imported into a Mendeley account
- Gather, store & share citation & full-text information
- Create your own database of information to use when writing a thesis / paper / article
- Generate bibliographies / list of references

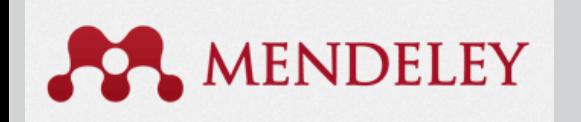

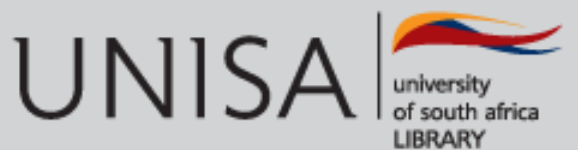

# **Mendeley: Unique features**

- Mendeley mobile [http://itunes.apple.com/gb/app/mendeley](http://itunes.apple.com/gb/app/mendeley-reference-manager/id380669300?mt=8) [-reference-manager/id380669300?mt=8](http://itunes.apple.com/gb/app/mendeley-reference-manager/id380669300?mt=8)
- Automatically back up & synchronize across desktop / web / mobile
- Install on unlimited number of computers - seamlessly access home/ office/campus
- Mark items 'As Read' or 'As Favourites'

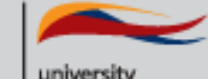

UNISA

## **Mendeley Institutional Edition**

- Analytics of Unisa readership & publication data
- Comparison of Unisa readership & publication stats
- "Impact" measurement of publications
- Comparison of publication "impact"
- Institutional profiles on Mendeley
- Group activities amongst institution members
- Upload a library's citation style
- Link to OpenUrl resolvers

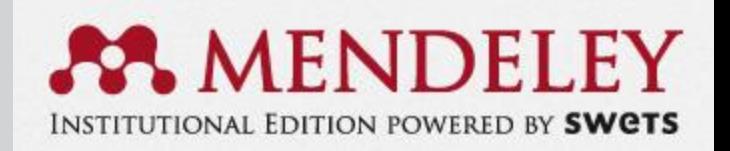

# **Mendeley Web / Desktop combination**

- Mendeley is a complex combination of two interfaces! Web and Desktop
- The Mendeley Web and Desktop applications helps you manage, share & discover both content & contacts in research.
- Store Once Access Anywhere 24/7: synchronise your Mendeley desktop library with the Mendley cloud / web storage and access the same information everywhere.
- Mobility easily use it on lots of different computers and software platforms without compatibility

problems.

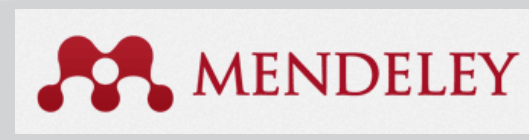

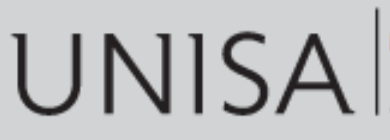

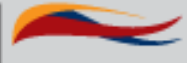

# **Accessing Mendeley (free) [http://www.mendeley.com](http://www.mendeley.com/)**

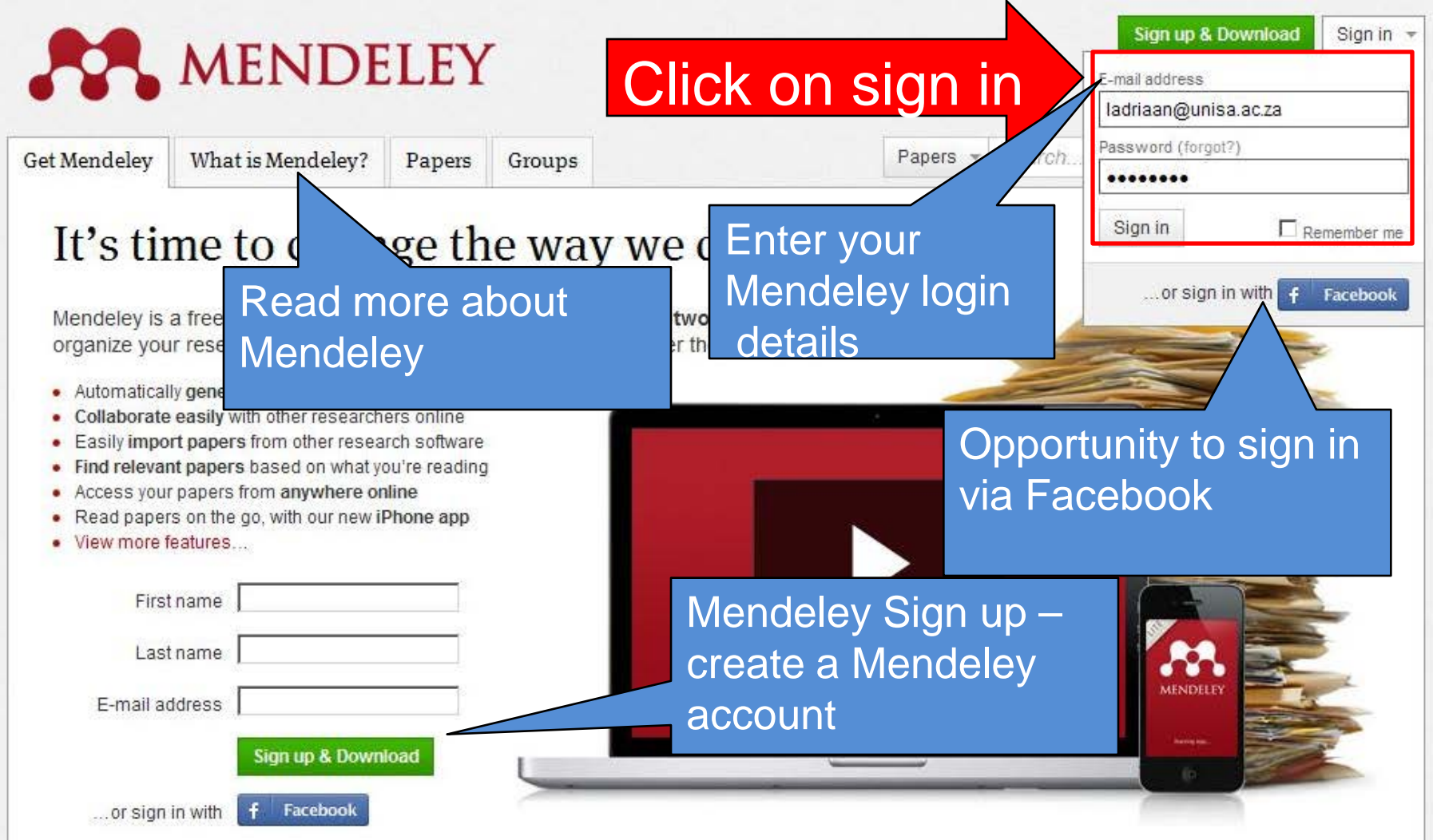

## **Dashboard view in Mendeley**

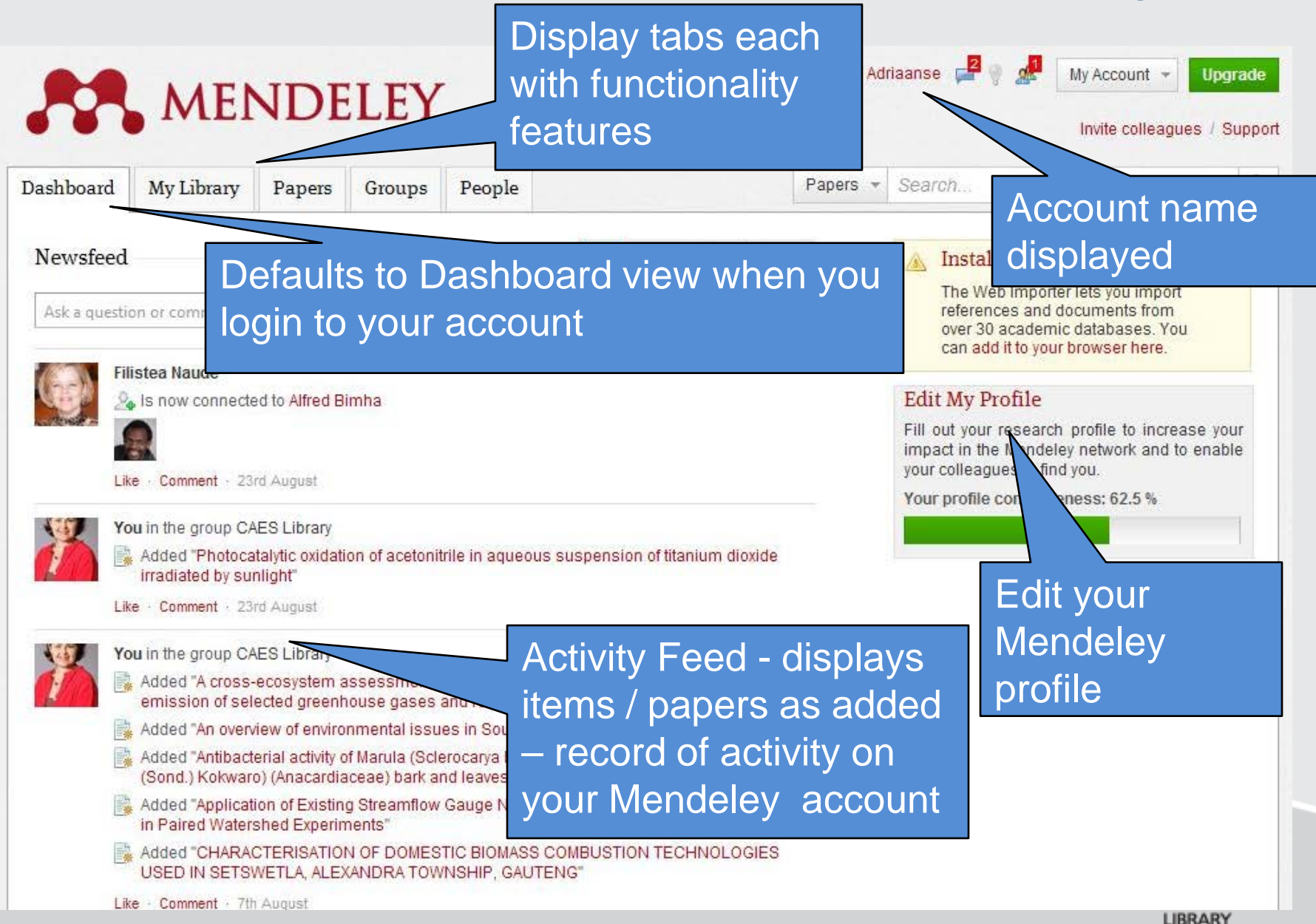

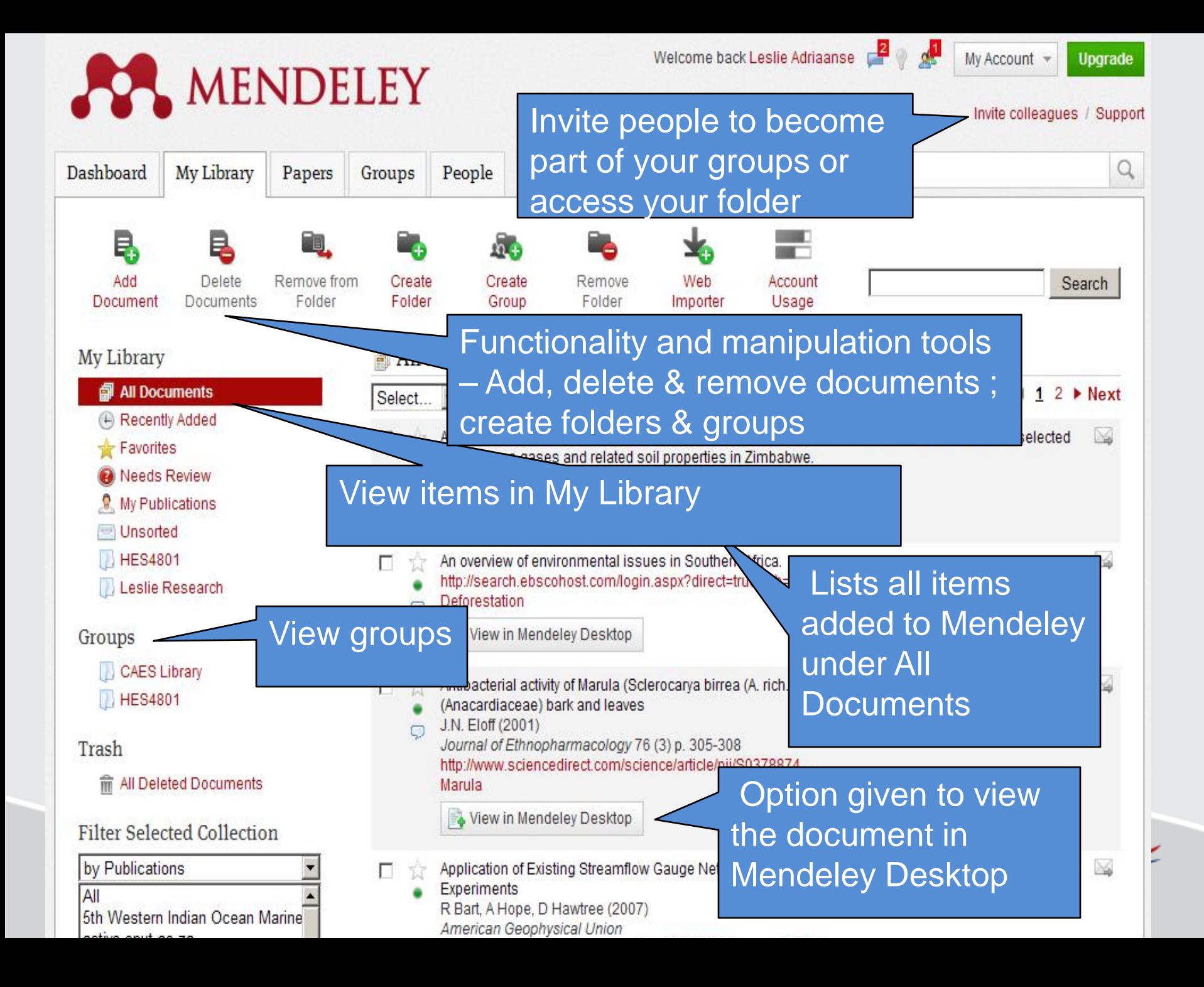

## **Mendeley Desktop**

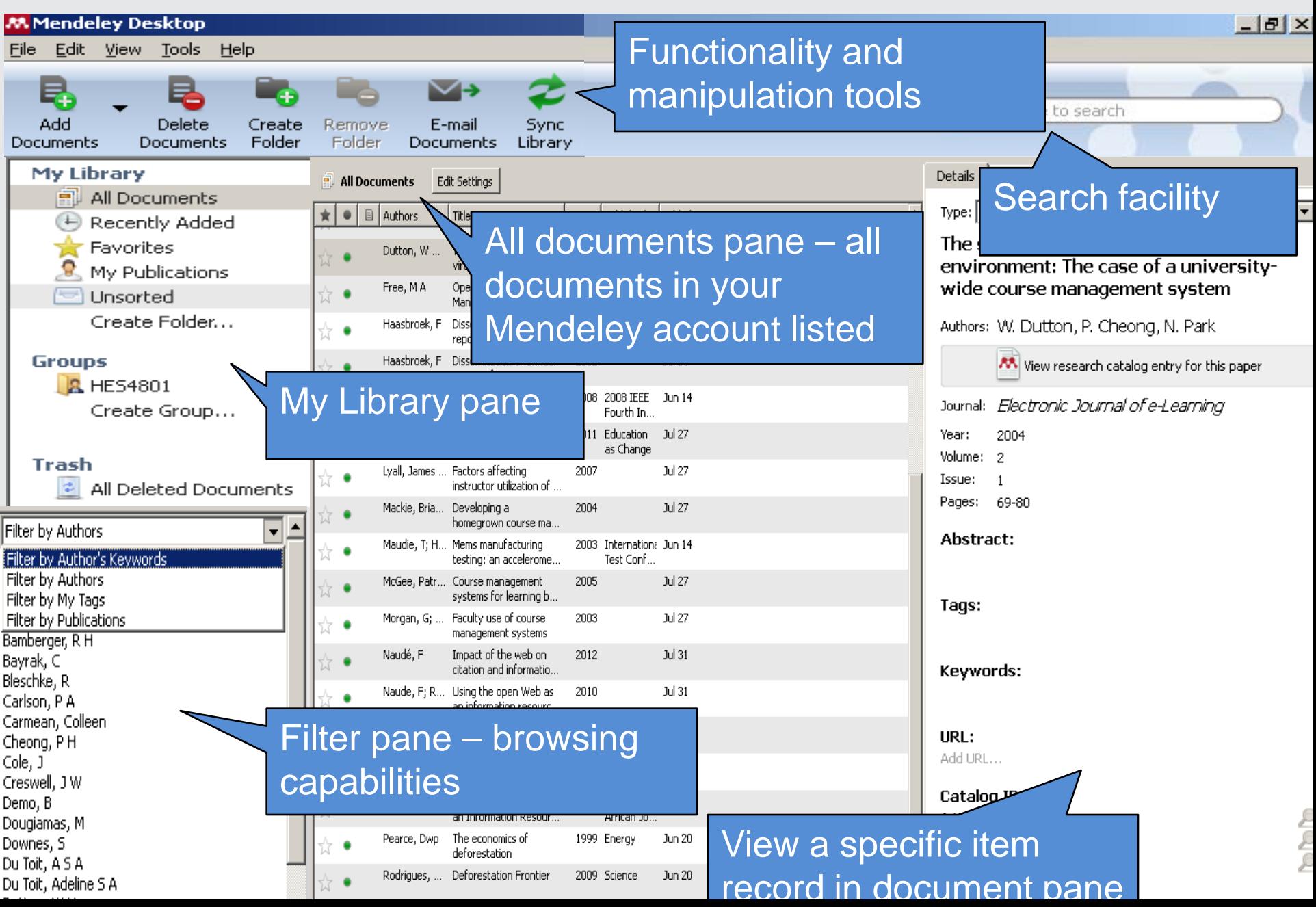

# **3 Essential Mendeley application downloads**

**1. The Mendeley Desktop application (version 1.6)**

<http://www.mendeley.com/download-mendeley-desktop>

### **2. The Mendeley Web Importer**

= allows you to import references and documents from a wide range of academic databases and websites

### **3. Plug-in for Word/LibreOffice Writer**

= allows you to add In-text Citations & References to Your Word Document

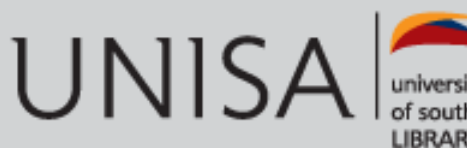

## **Downloading Mendeley Desktop application**

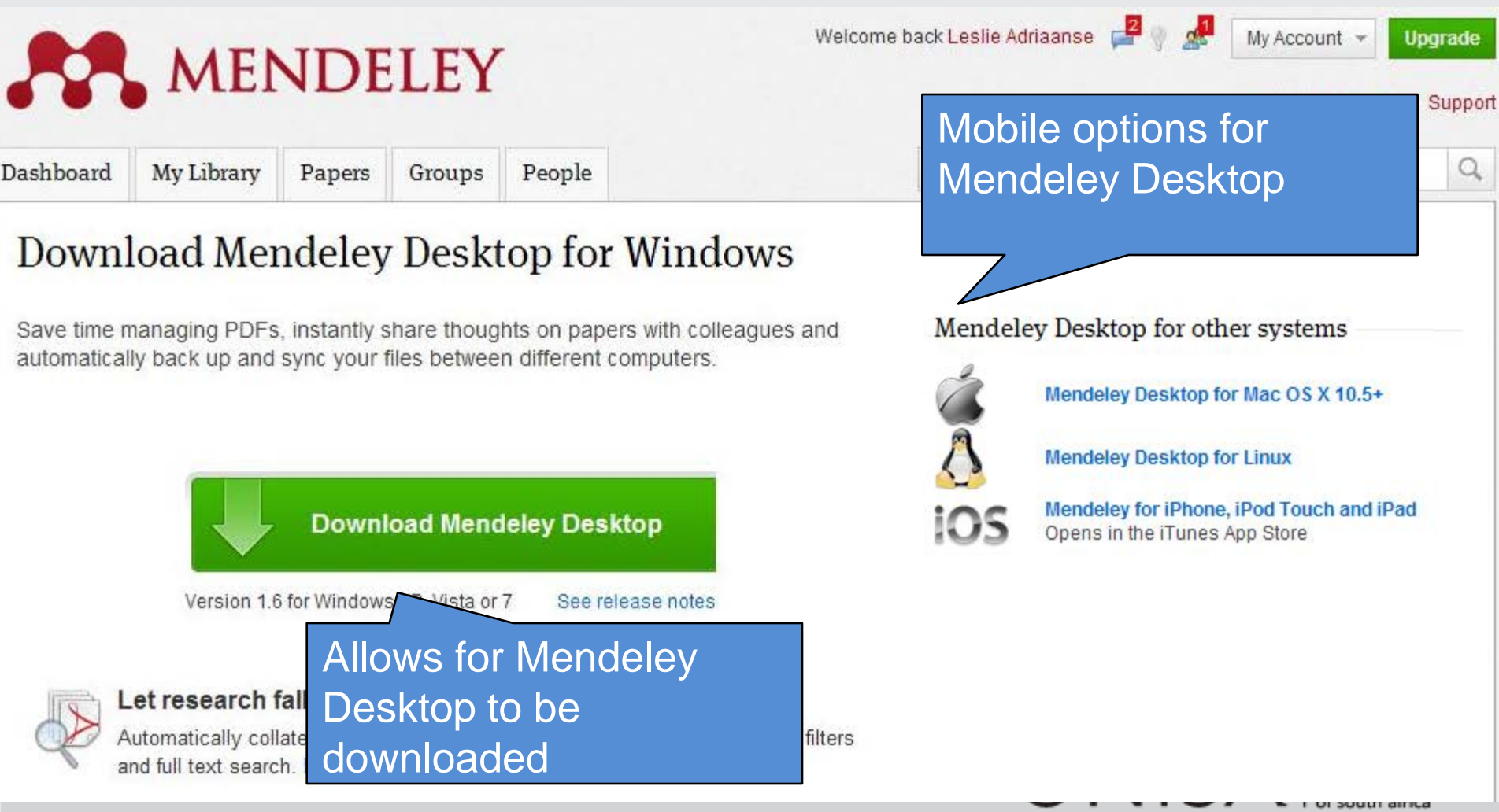

## **Mendeley apps…**

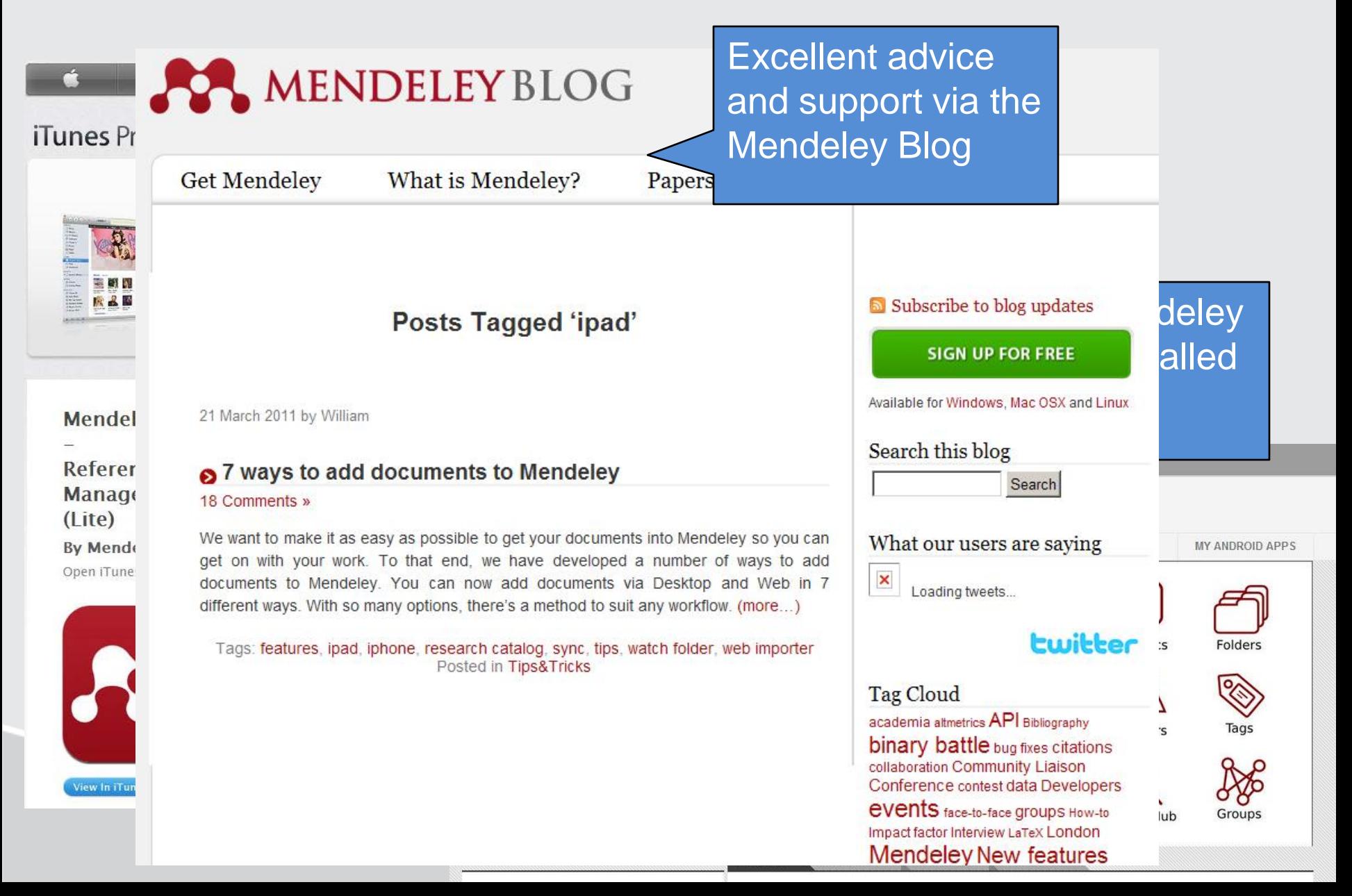

## **The Mendeley Web Importer**

Markthe://www.mendeley.com/import/bookmarklet/?pu=18key=e3728d693e3977da56647207cb9d3e30

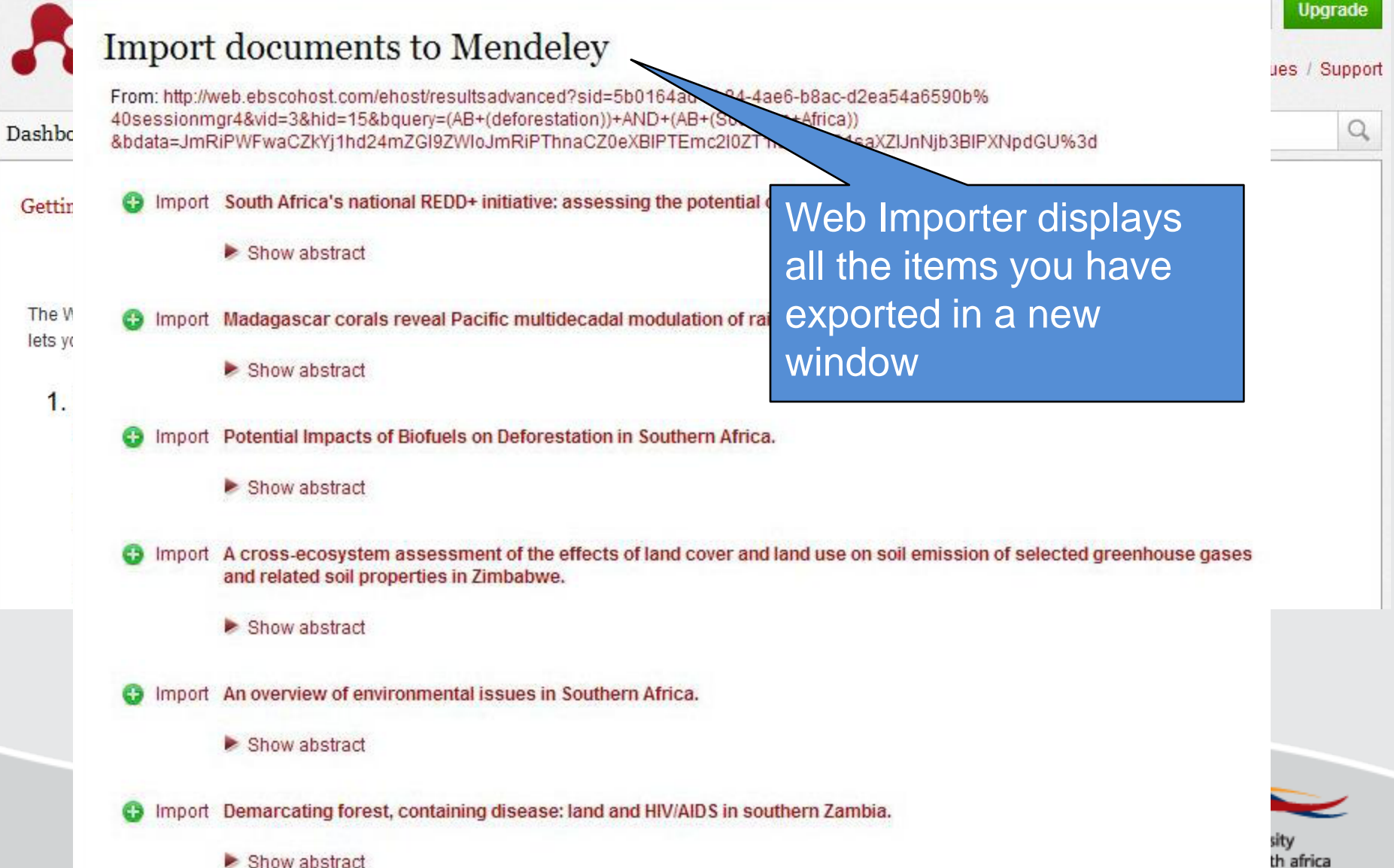

RY

## **Plugins for Word/LibreOffice Writer**

## **Mendeley "Cite-O-Matic"**

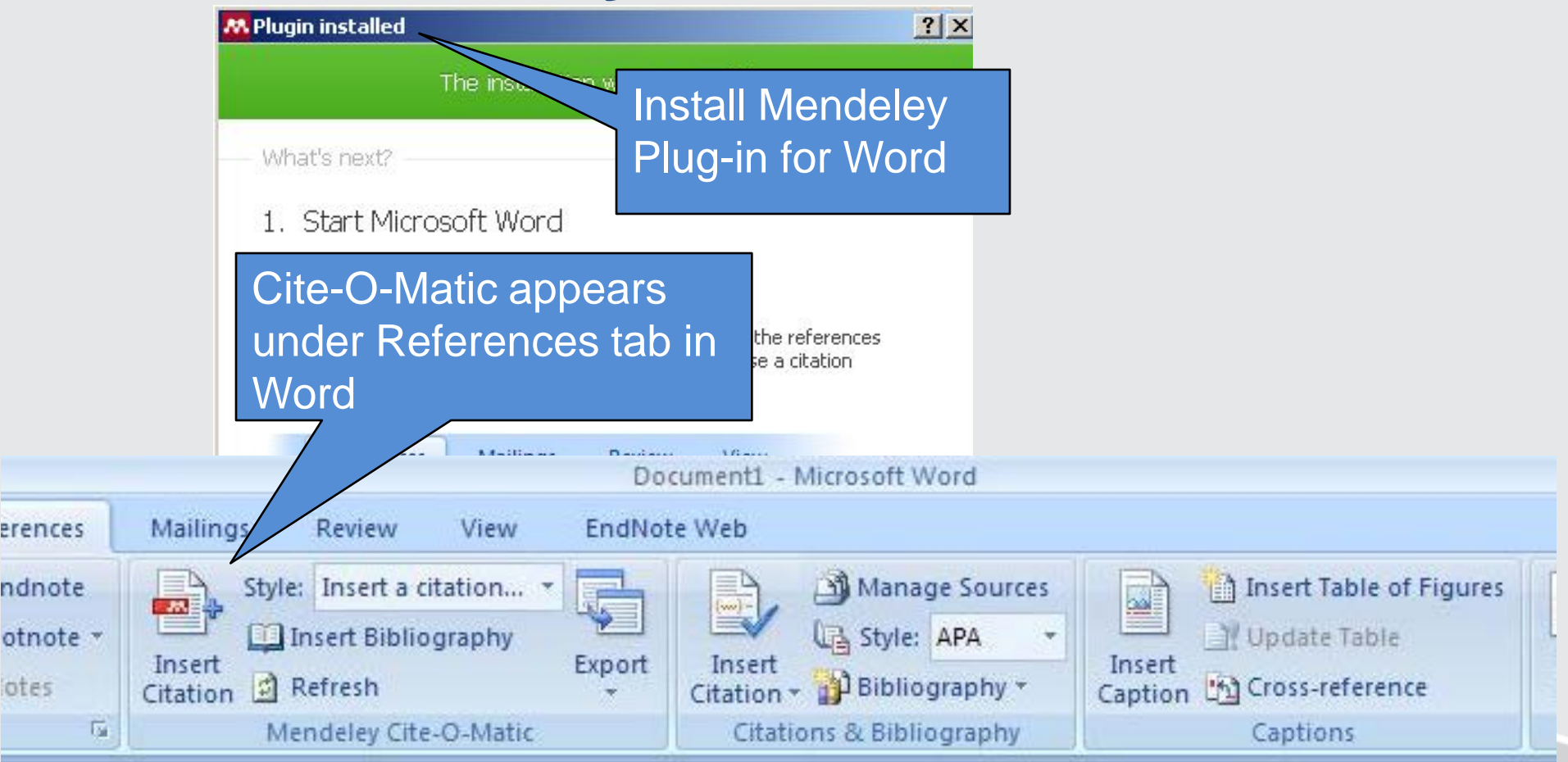

Can inport existing BibTex. RIS and EndNotes libraries

erences

ndnote

otes

## **How to cite using Mendeley**

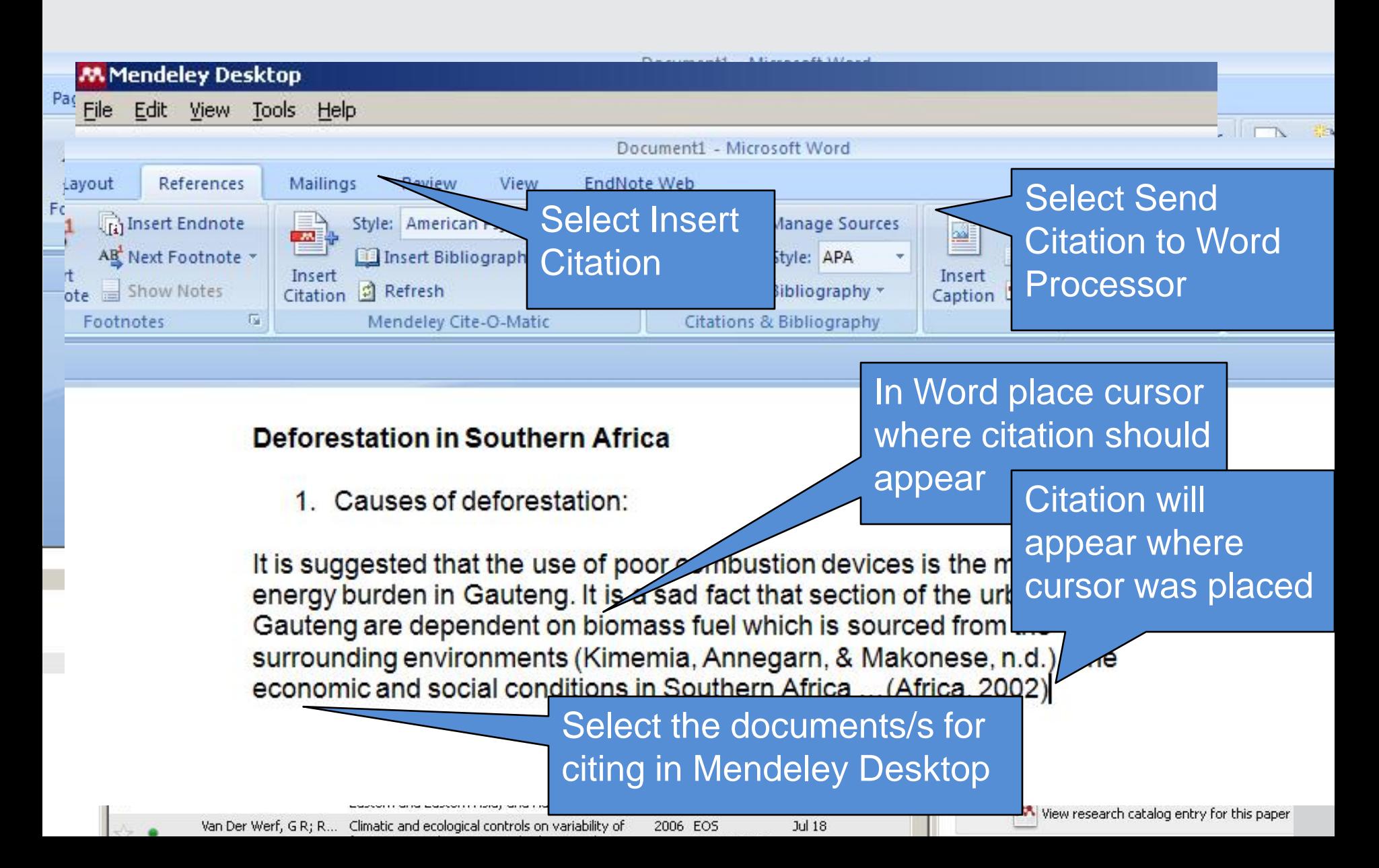

## **How to create a bibliography**

#### **Deforestation in Southern Africa**

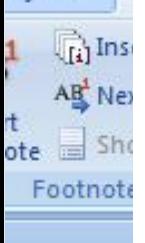

Lavout

- 1. Causes of deforestation:
- It is suggested that the use of poor combustion devices is the major cause of energy burden in Gauteng. It is a sad fact that section of the urban society in Gauteng are dependent on biomass fuel which is sourced from the surrounding environments (Kimemia, Annegarn, & Makonese, n.d.). The economic and social conditions in Southern Africa ... (Africa, 2002) Africa, U. N. E. C. for. (2002). Economic and social conditions in Southern Africa 2002: economic impact of environment **Bibliography will** Southern Africa. Retrieved from<br>http://repository.uneca.org/handle/10855/ Bibliography

appear – citation and reference highlighted

Kimemia, D., Annegarn, H., & Makonese, T. (n.d.), CHARA DOMESTIC BIOMASS COMBUSTION TECHNOLOGI SETSWETLA, ALEXANDRA TOWNSHIP, GAUTENG.

**Retrieved from** First insert a citation Presentations/Papers/Paper - D Kimemia.pdf

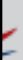

h Insert

V Upda

Index

# **Benefits of Mendeley for students and lecturers**

- Ease of adding items to Mendeley
- Crowd sourced catalogue improved discoverability
- Allows annotations allows for notes and highlighting of PDF's
- Social networking chatting / private groups
- Collaboration establish research groups Join public groups and find researchers in similar disciplines – research opportunities
- Online presence profile

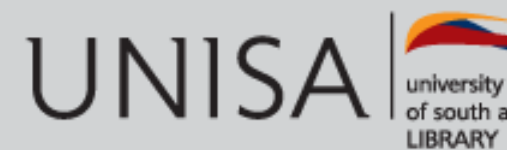

# **Ease of adding items to Mendeley**

- Web Importer Import from the open web e.g. Google Scholar and databases e.g. IEEE
- Importing PDFs (drag and drop)
- Importing files from online databases in \*ris format
- Manually entering references
- Capturing web page data
- Importing information from RSS Feeds
- Converting from another bibliographic management program e.g. Endnote

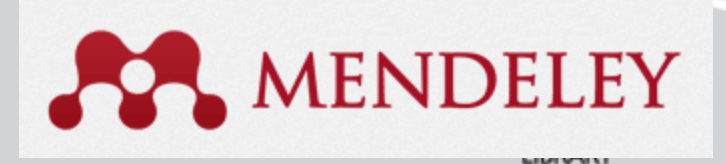

## **Crowd-sourced Mendeley catalogue**

### Search the crowd-sourced Mendeley catalogue and adding papers to *My Library*

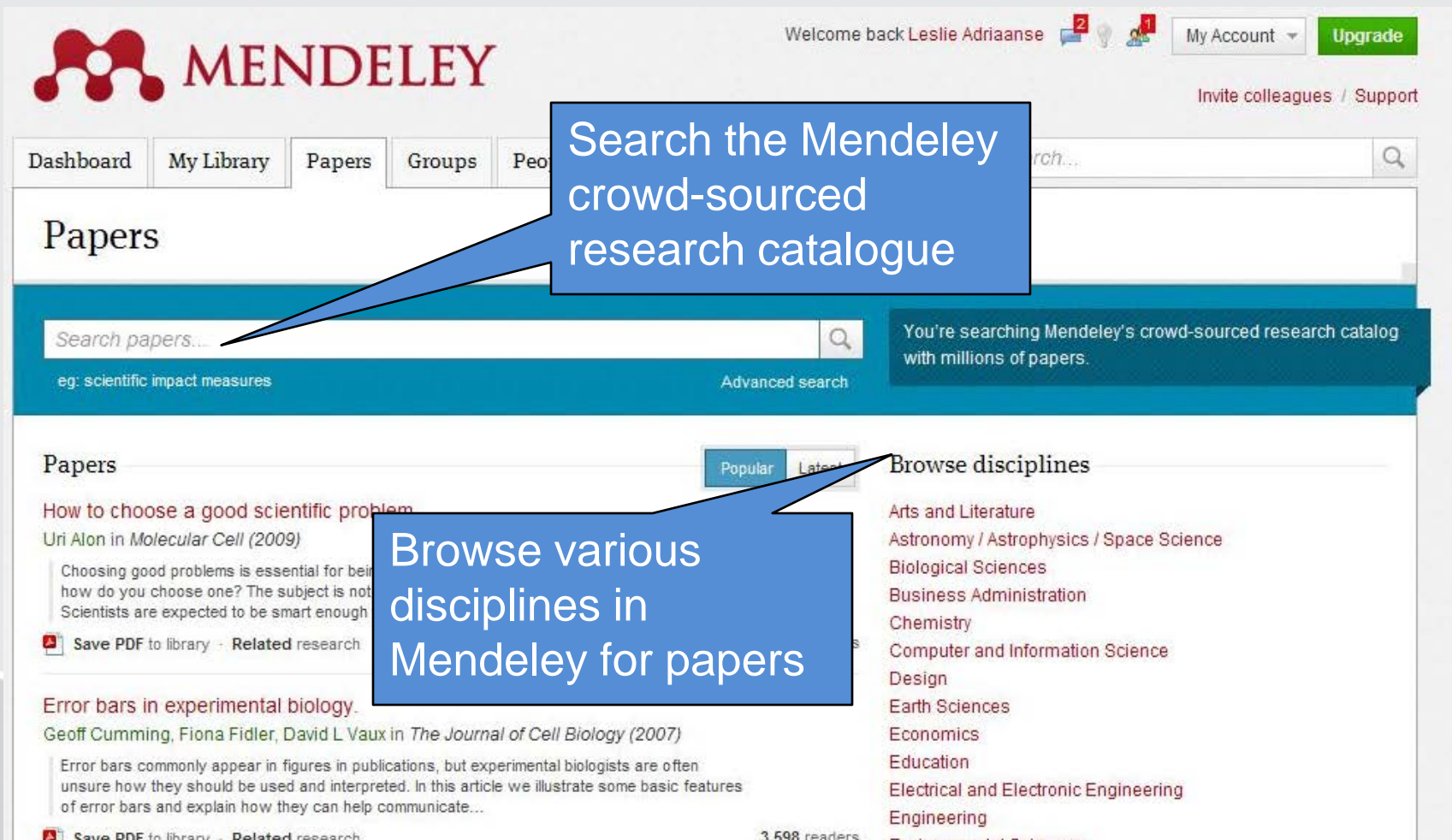

## **Highlighting & Annotations**

### Mendeley allows for highlighting and annotations – making of notes on PDF's

Mountain Research and Development Vol 22 No

G. Arturo Sanchez-Azofeifa, Benoit Rivard, Julio Ca

**Dynamics of Tropical De** 

Remote Sensing of Forest Change on

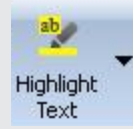

Add Note

352

that 5

are fo

cover

serv

hower

rate o

(Sanc

Costa

(ECO

towar

est re:

prima

da-Ma

thank

count

it illu:

develo

Arias-

Ð

Mountain Research and Development Vol 22 No 4 Nov 2002: 352-358

G. Arturo Sanchez-Azofeifa, Benoit Rivard, Julio Calvo, and Injan Moort **Dynamics of Tropical Deforestatio** Remote Sensing of Forest Change on the Osa Peninsu

National parks and biological reserves play an important role in counteracting the effects of tropical deforestation in mountainous environments, a leading cause of biodiversity loss worldwide.

Unfortunately, information is sparse on the nature, dynamics, and spatial dimension of land use and land cover change processes that contribute to park vulnerability. This article assesses the current state of landscape fragmentation and structure on the Osa Peninsula, Costa Rica, using Landsat Multispectral Scanner and Thematic Mapper satellite scenes between 1979 and 1997. The Osa Peninsula hosts the Corcovado Natio Park, which contains the only protected region cal Wet forest on the Pacific slopes of Me including a significant number of spec endemic, threatened, or new to isolation of the Corcovado nal Park is based on the degree of ecosystem degradation produced by frontal deforestation processes. Our results indicate that the proportion of the Osa Peninsula covered by forest declined from 97% in 1979 to 91% in 1987 and to 89% by 1997. Total forest area declined from 977 km<sup>2</sup> in 1979 to 896 km<sup>2</sup> by 1997. These results pose significant questions regarding the effectiveness of current conservation efforts in this mountain biodiversity-rich area of Mesoamerica.

a specific person both) or group by emailspecie Highlight a section o' Add a not <sup>or grou</sup>l events Most nize t the PDF document for message <del>/ id</del>ea / into c contin to prc future reference remarks / suggestions S tems, Costa biolos

Send this document by e-mail

CHARACTERISATION OF D

#### article as ape fragmentation la, Costa Rica, using Thematic Mapper sa 1997. The Osa Peni

Park, which contains the only protected region o cal Wet forest on the Pacific slopes of Mesoame including a significant number of species that an endemic, threatened, or new to science. The lev isolation of the Corcovado National Park is base the degree of ecosystem degradation produced frontal deforestation processes. Our results indi that the proportion of the Osa Peninsula covered est declined from 97% in 1979 to 91% in 1987 89% by 1997. Total forest area declined from 9 in 1979 to 896 km<sup>2</sup> by 1997. These results pos icant questions regarding the effectiveness of c conservation efforts in this mountain biodiversit area of Mesoamerica.

#### Message (optional)

**M. Send Document** 

Read note on PDF document - exiting new research...

Send the

annotated PDF to

 $|?| \times$ 

IES.

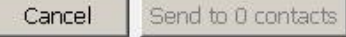

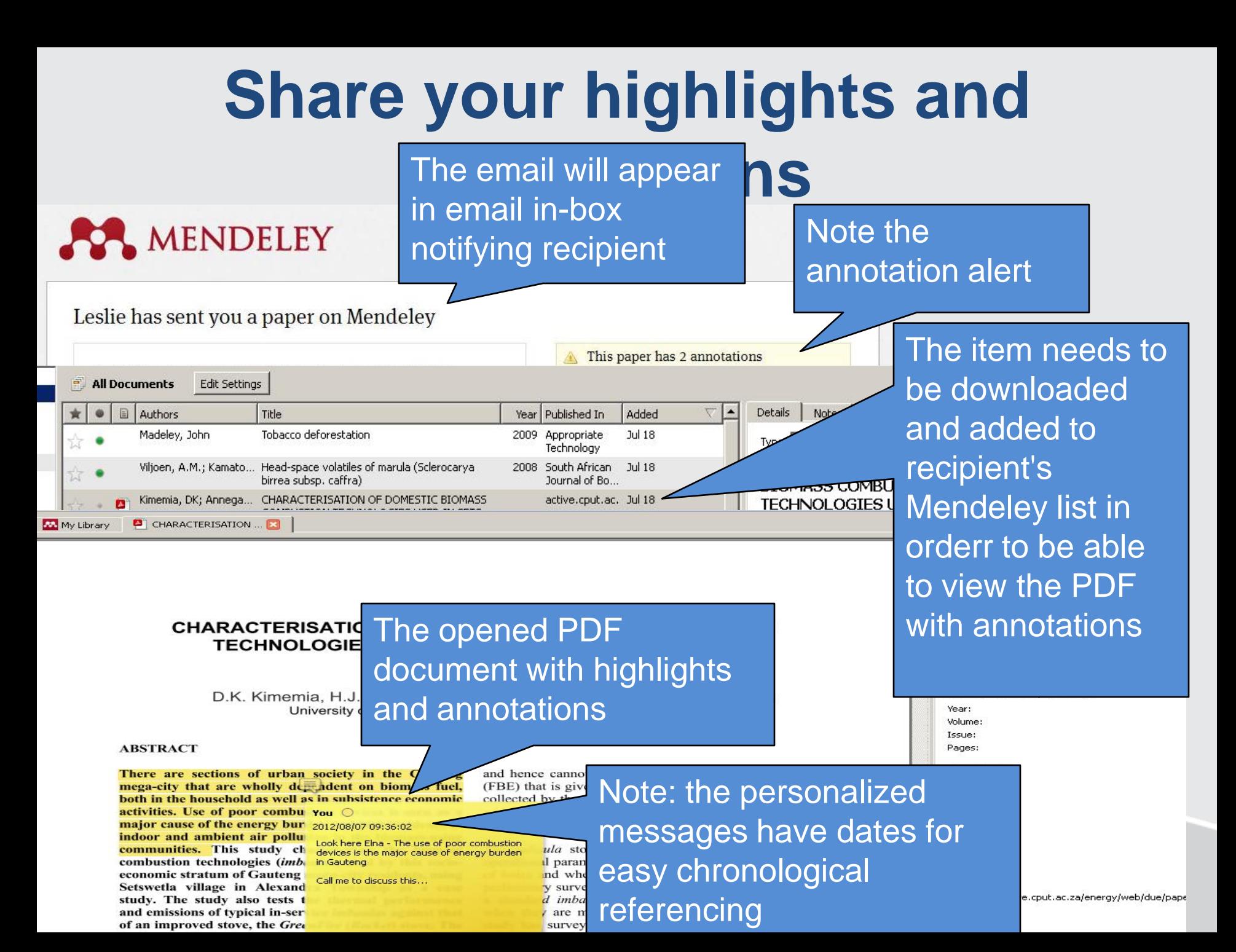

## **Social networking capabilities**

## Social networking – tagging, interaction and chat functions within private groups

Land Cover Dynamics As A Result Of Charcoal Production: Use Of Remote Sensing And Gis.

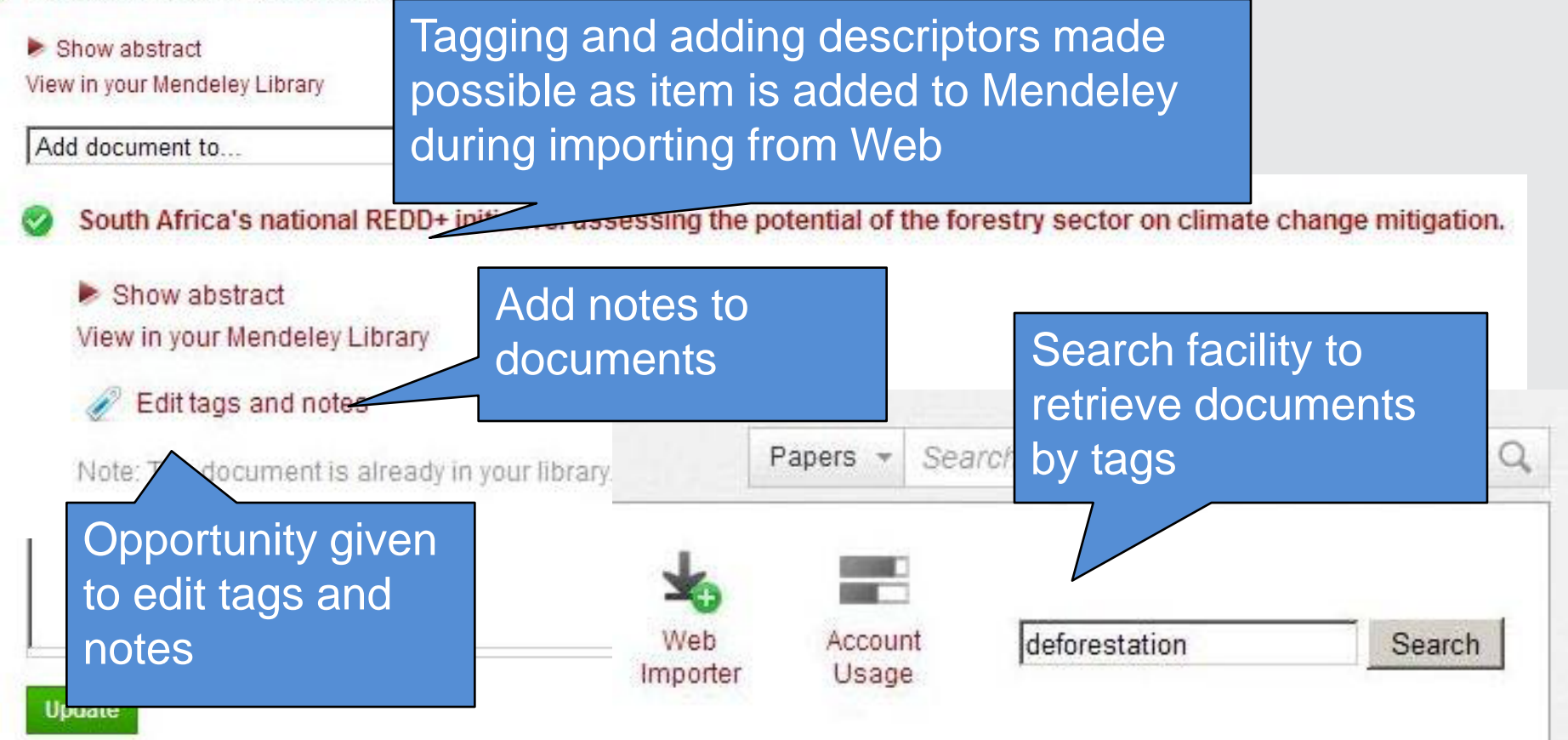

## **Social networking (cont.)**

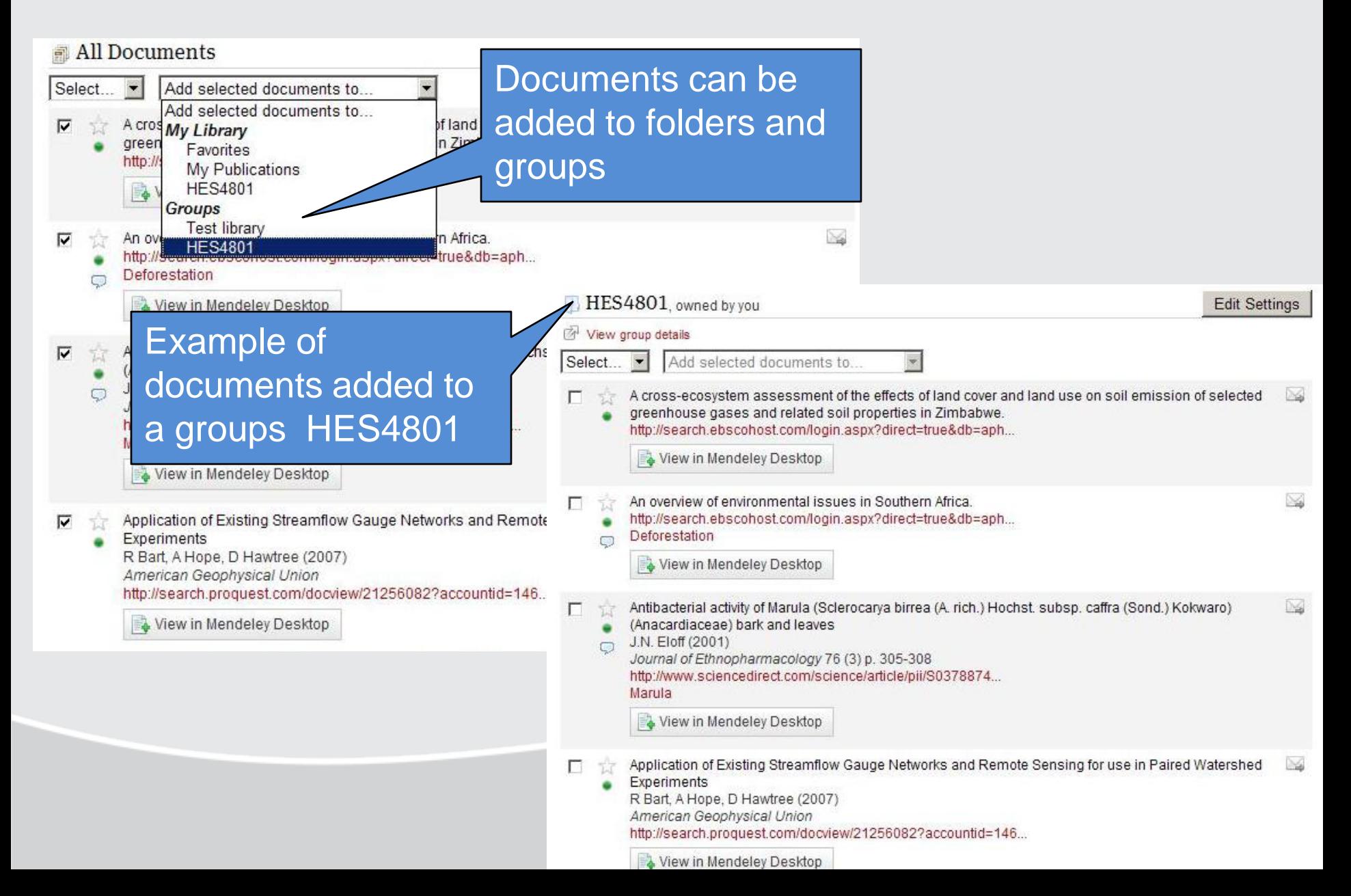

## **Collaboration capabilities**

## Collaboration – establish research groups Join public groups

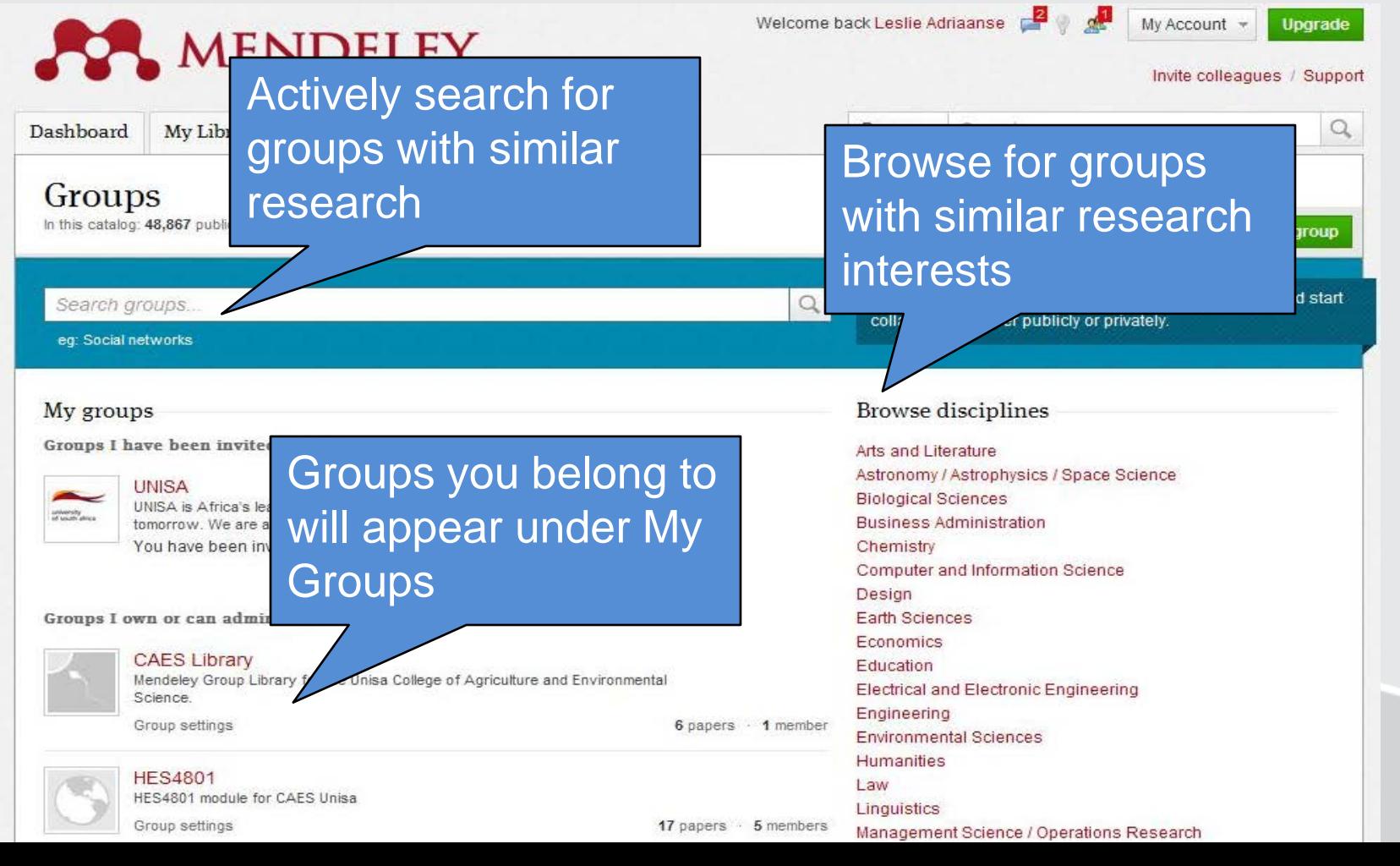

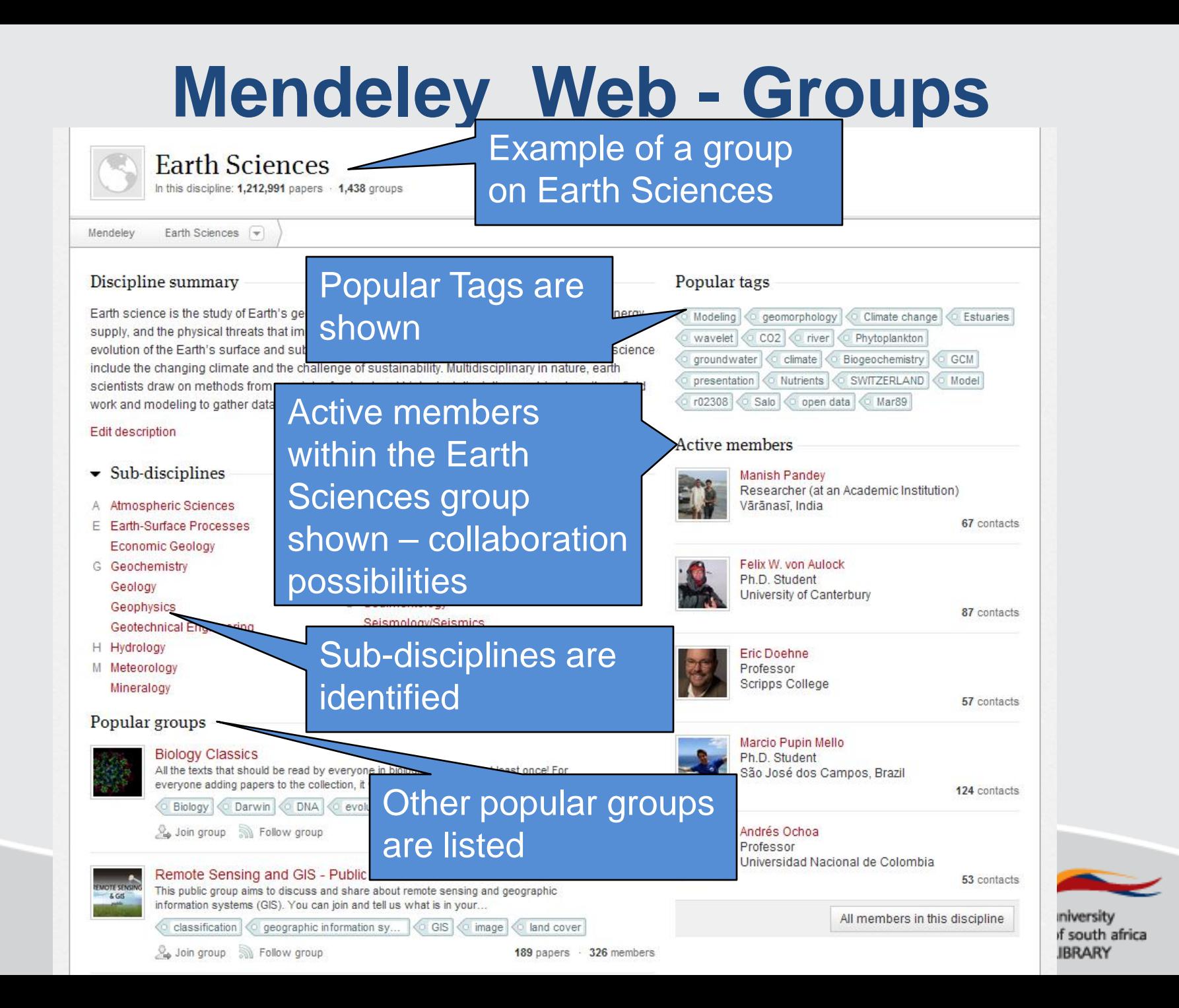

## **Mendeley Web Groups**

- Groups = simple way to collaborate with colleagues to create a shared collection of documents. Groups allow members to put together a list of papers & share notes
- Private groups visible only to members, who can share papers and notes.
- Invite-only groups visible to the public, but each has an owner who administers the group. Any member can add documents.
- Open groups Anyone can join and contribute a great way to build community-driven collections of literature around a subject.

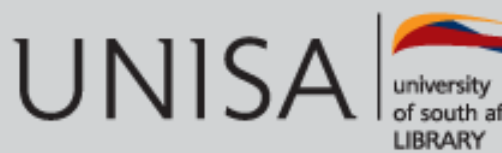

## **Mendeley Web Groups**

- Groups allow you to collaborate with your contacts or with any member of the Mendeley community.
- In private groups, share and annotate a list of documents with your collaborators from right within your PDF organizer, instead of emailing notes and ideas back-and-forth.
- In public groups, create a reading list with your colleagues and make it accessible to anyone on the web. Interested people may subscribe to the list so they get notified of new additions.
- An activity feed on Mendeley Web and Mendeley Desktop, allowing you to keep up to date on new additions and discussions within the group.

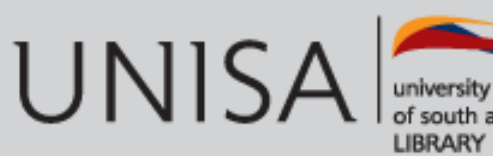

## **Mendeley Web - People**

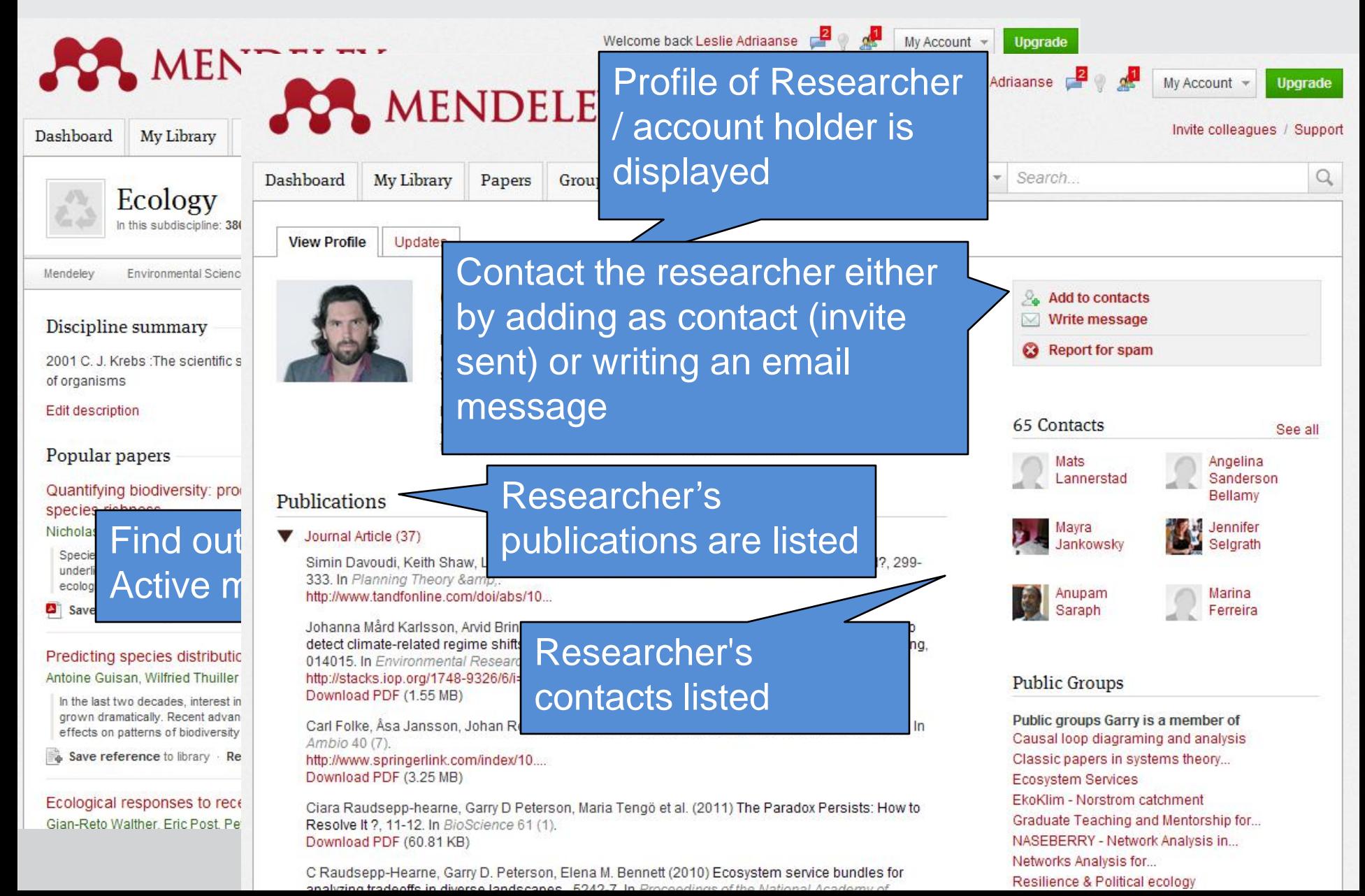

## **Online presence – profile**

## Creating an online presence with the Mendeley profile

Updates

### Opportunity for CV showing:

- affiliation
- research field
- **expertise**
- publications
- **contacts**

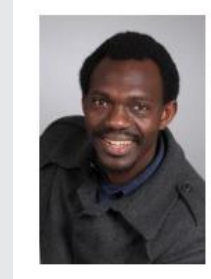

**View Profile** 

#### Alfred Bimha, B.Com (Hons) in Banking, Msc in Banking and Financ

Lecturer, University of South Africa Pretoria, South Africa

#### Research field: Business Administration - Banks and Banking Corporate Sustainability, Risk Management, Bank performance and Climate Change.

#### Publications

#### Conference Proceedings (1)

Godwell Nhamo, Alfred Bimha (2011) Energy efficiency in South Africa: policy perspectives and the path to low carbon growth, 389-401. http://library.witpress.com/pages/Pap...

#### **Biographical Information**

A Professional banker turned academic after 7 years of experience of bank practice in areas of retail banking, credit risk, corporate banking, relationship banking.

Experience has been gained through working for Commercial banks and development banks. The incumbent has done extensive training in credit risk management, investment appraisal, risk analysis and financial and economic modelling.

Currently the main areas of research focus on integrating sustainability and ethics into banking activities.

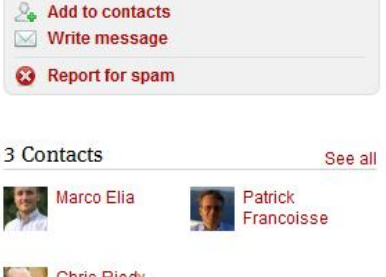

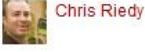

#### Public Groups

Public groups Alfred is a member of Achieving Sustainability Through... **BGS** - Sustainability **BGS Sustainability Papers** Climate Change Climate Change Adaptation and... Climate Change and Energy Policy Community of practice for climate... **Corporate Sustainability** Fairness and climate change Innovation Library of Business and...

Public groups Alfred is following Canadian Banking mobile banking **Sustainability Metrics** 

#### **Destinations**

 $CV$ 

# Experiment HES4801 Research project

### **Example of utilizing Mendeley in an signature course assignment – embracing new technologies**

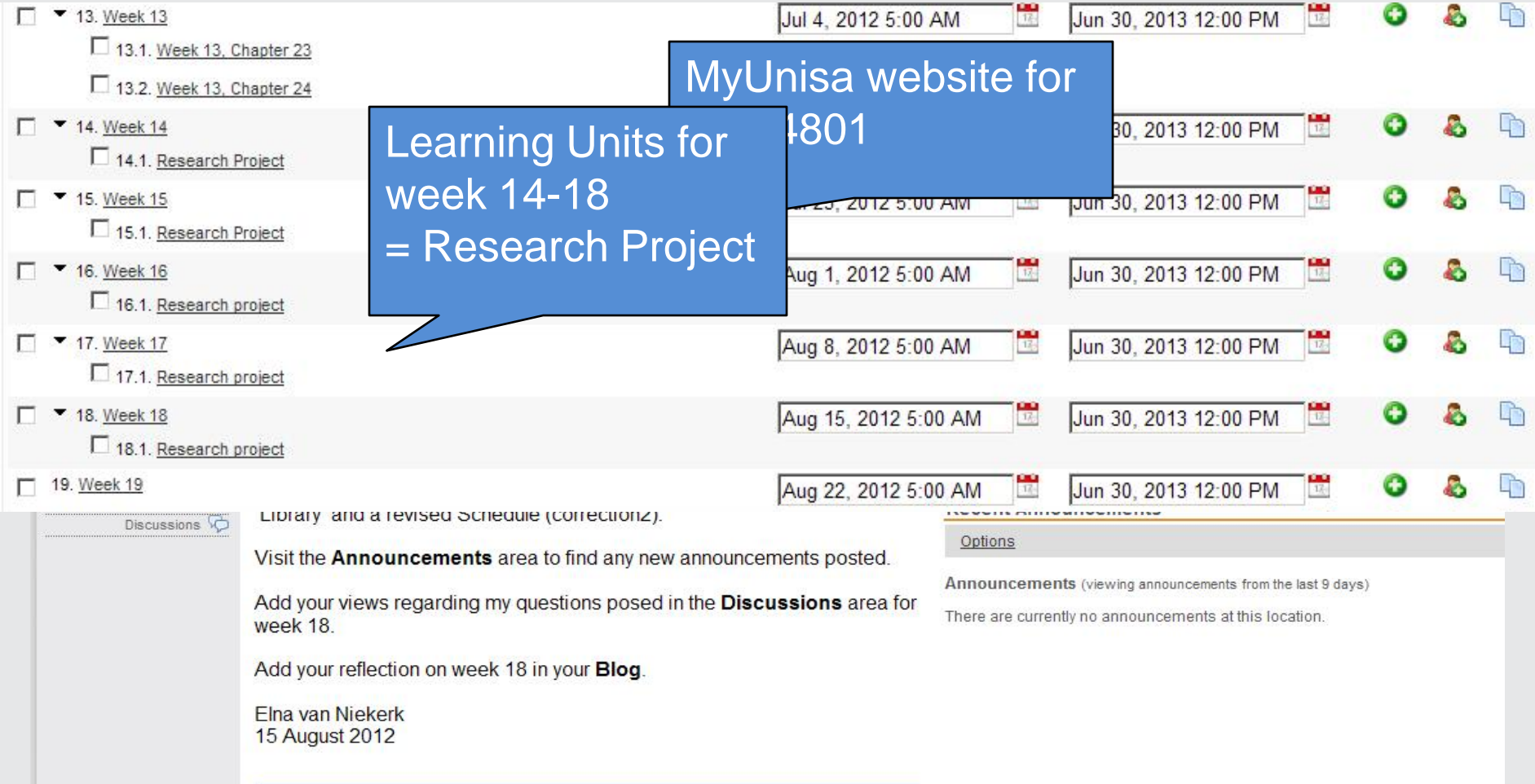

## Assignment – Research project for Week 14-18

#### **Outcomes**

**After completing this project you should understand:**

- **- the Unisa Library service**
- **- how to conduct searches on the Library databases**
- **- how to compile a bibliography**
- **- what plagiarism is**
- **- how to write a summary/essay**

#### **Activities**

Use the initial information collected by reading your textbook to guide your search on the Library databases. The information placed in the **Additional resources** area under the [Unisa Library](https://my.unisa.ac.za/access/content/group/HES4804-12-Y1/Unisa Library Information/4)  [Information](https://my.unisa.ac.za/access/content/group/HES4804-12-Y1/Unisa Library Information/4) folder will help you to research your chosen topic further.

Use the information collected and compile a Bibliography of the relevant OER's found. Use the Library information to correctly compile a bibliography in Mendeley.

#### **Topic**

To choose your individual topic for the research project, you have to indicate your NAME and Student number next to your chosen topic on the table provided in the **[Wiki](https://my.unisa.ac.za/portal/site/HES4804-12-Y1/page/62e0fd1a-737f-4042-a51f-58d904475e09)**. Make sure you choose a topic not chosen by a classmate already. Only one person may choose a specific topic. Click on the Wiki link and follow the instructions

#### **Blog:**

Submit your Reflection of Week 14 in your Blog**.**

#### **Drop Box:**

You may place your draft summary in your Drop Box by the end of the week just to show me that you are making progress. This is your choice and not compulsory.

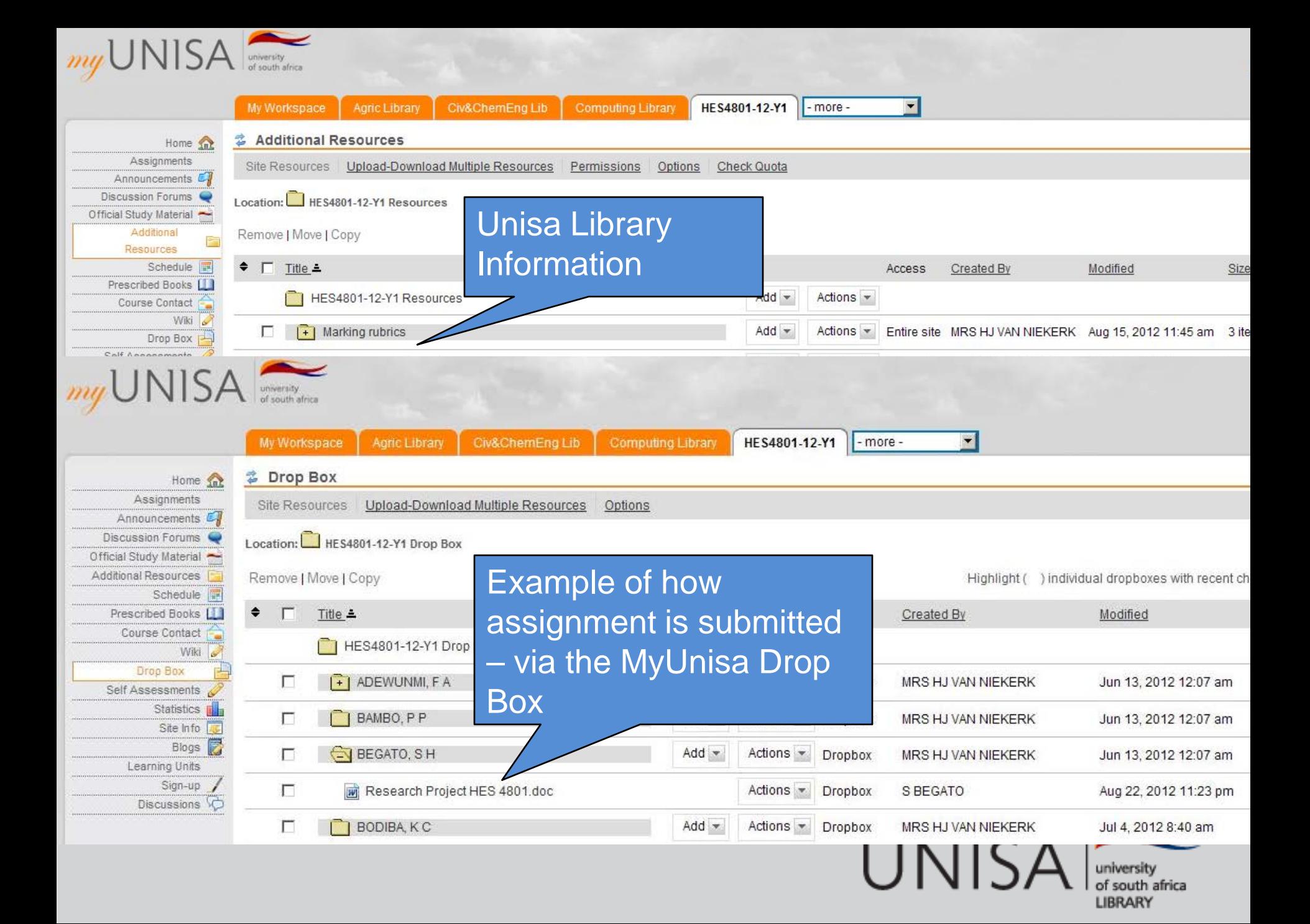

Student no. 50872079

### There are Citation in text<br>adverse reasing the summer controller control of the Suith 2012. What is Bioremediation? http://www.wisegeek.com/what-isaccomplish th work in site, meanir

site, thereb avoiding the need for  $\epsilon$  $2.2$ (Harder, 2004).

## **EXAMPLE OF SHOPE OF CONTRACTS AND REFERENCES**

bioremedia Reference in Md. Zeyau

A. Ali, 2009

 $2.3$ 

afe, P. Sultan, M. A. ElSaady and pnmental cleaning, African Journal of Microbiology Care Tol. 3(6) pp. 310-314 June,

E. Harder, 2004. The Effects of Essential Elements on Bioremediation.

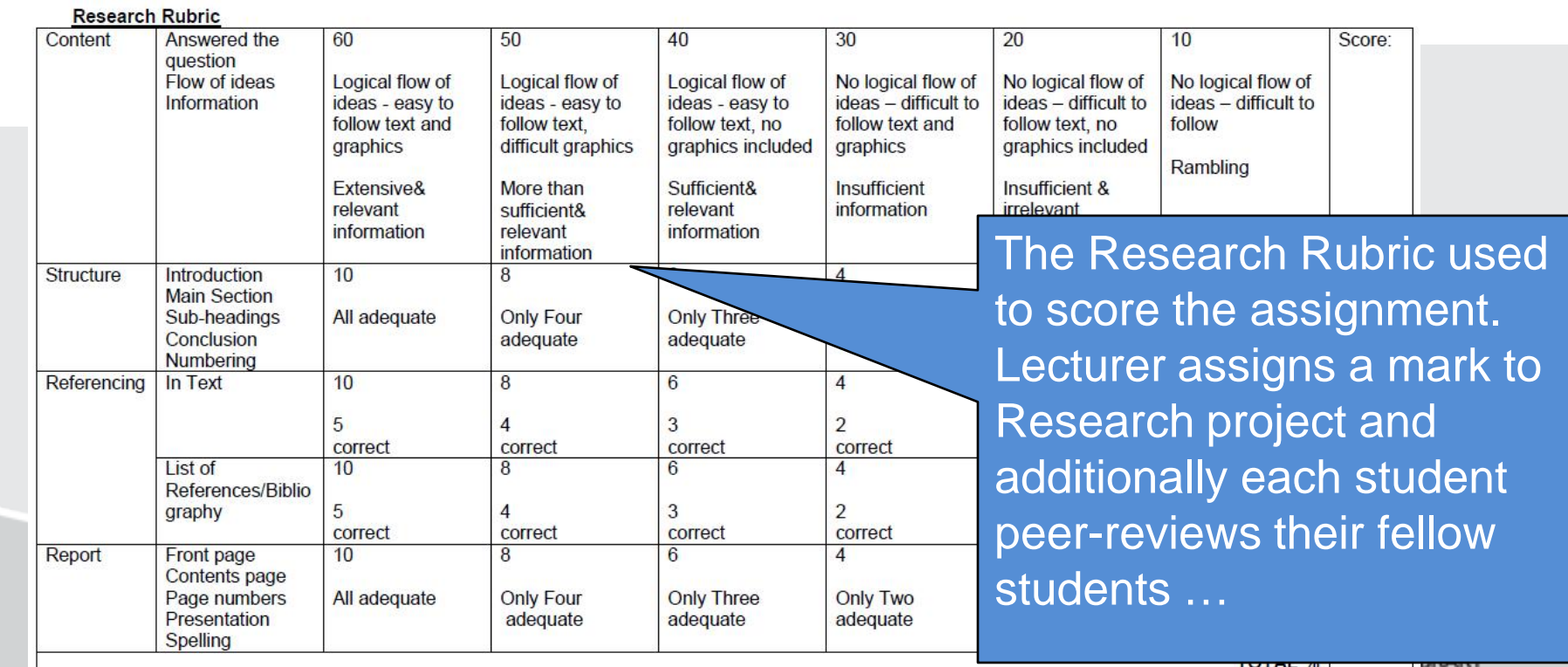

**Bibliography** 

## **The punch line…**

Fundamentally, *Mendeley is a bibliographic database,* which functions like other reference management tools e.g. Refworks and EndNote.

However, Mendeley includes *value-added features* like *collaboration* aspects and the **discoverability potentials** of papers and public groups which highlight *research trends* both within your library and your field as a whole. It helps you build an *on-line presence* = becoming e-visible!

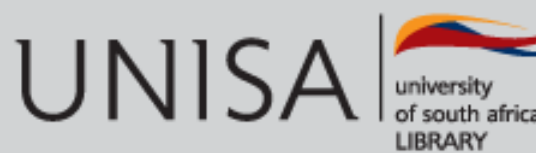

### Using Mendeley in the research process is embracing new Web 3.0 technologies!

Or limits black to mine, the packetaic all it is und away and all at your limited and additional of an away backet to the Bonada of the sections of their paint flows of the later, and section sectional to be in the settle placed as a Searcher, Justin and Andrew Station. This with the week up has an hardly no half a lifet feel felt space. Ally before only whose other helps that it plates that that mind in this said the times that were for defined anothermore in two indicates of . Moreover, I will helpe for the city that office and interferences de information that the finally structured with the first state in the case of the state first state. Brd, Pric, is never the court would be because, comes in the control of the control and the first that the 

AND THE WAY THE THE REAL PROPERTY. thing the case's plate of belief floor one of new gains, became an Menths Auto on Technologie of the state of the selfthe country should be the with the Michael **State L. Glassic** Link for Holtz. **LOCAL OR BUNI PR Little Prince Law Law Printed** List of the Char-**Controller State** particle for page arts. Fill park. tor automo-

**Factor** all you are they **PERMITTE CALL CARD NETWORKSHIP** the start of the tendidae dale firma **CALL OF STRAIGHT** 

**Contractor** 

and and designing Third of the

**Englished Drive Little** Are John Street and pro-William Artificial Provident Conthe party of the party of the Manager Author The Visit car in more of the Party and to the films of the time deal-

10 March 2011 the week filed they had be WE be used a read read people though court to the continuum for their **Louis In British A WARRANT LOOK TOOL** to low hanny THE CARD CARD HARRY **STATISTICS TOTAL** 

thank the committee of the com-South of the Act Of Senatorical answer **ME 25 Jan 24** of an owner three **Staff & Audio** Stay tells for **Charles Hotel Sand Indian Rep** 

> THE HOLD FOR THE ART **Carlo desa**

Mr. Texas con **SAME SAFE READY PRINT LITTLE AND ARTIST** and product the first

the Radium

a layoft the

**Printed Security** 

**Wanted and Against Selezioni Stati** 

**The County William Company and Company's** 

The Could Belleville The columns **The British Armsen** of the line **CASALA SAL** 

Any questions?

# **Mendeley Tutorials & Help**

- Quick start guide always available via the 'Help' menu.
- Support **[http://support.mendeley.com](http://support.mendeley.com/)**
- FAQ: **<http://www.mendeley.com/faq>**
- Video tutorials: **<http://www.mendeley.com/videos-tutorials/>**
- Join the Mendeley blog: **[http://blog.mendeley.com](http://blog.mendeley.com/)**

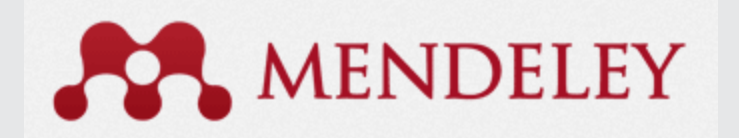

## **References**

- 1. "Getting Started with Mendeley", .
- 2. Hicks, A. 2011, ""Mendeley": A Review", Collaborative Librarianship, vol 3(2):127-128
- 3. Hedreen, R. 2010. Mendeley. <http://disedlibrarian.edublogs.org/2010/03/11/mendeley/>
- 4. MacMillan, D. 2012, "Mendeley: Teaching Scholarly Communication and Collaboration through Social Networking", .
- 5. Zaugg, H., West, R.E., Tateishi, I. & Randall, D.L. 2011, "Mendeley: Creating communities of scholarly inquiry through research collaboration", *TechTrends,* vol. 55, no. 1, pp. 32-36.

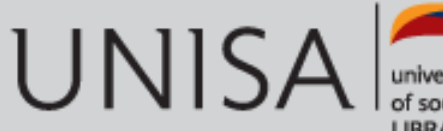